U.S. Department of Transportation Federal Motor Carrier Safety Administration

TRAINING PROVIDER REGISTRY Web Services Development Handbook For State Driver Licensing Agencies

Version 1.3

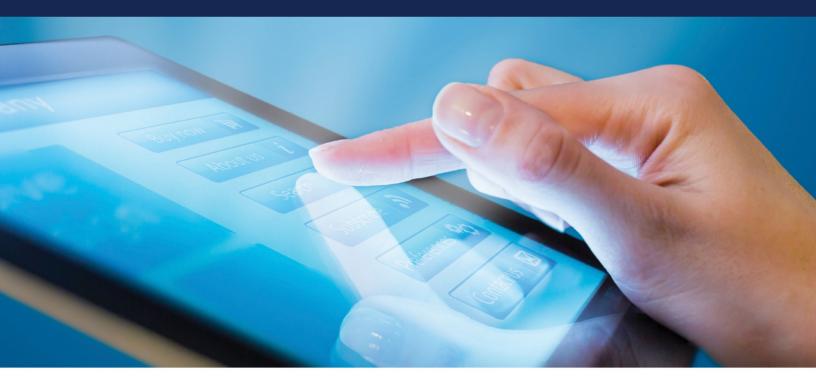

### Prepared by:

Federal Motor Carrier Safety Administration 1200 New Jersey Avenue, SE Washington, DC 20590

October 2021

# **Revision History**

| Revision<br>Number | Document<br>ID | Description of Change                                                                                                 | Revision Date |
|--------------------|----------------|----------------------------------------------------------------------------------------------------|---------------|
| 1                  | Draft 1.0      | Initial draft                                                                                                    | July 2020     |
| 2                  | 1.1            | Updates to reflect the released version of the driver search service including testing access                         | January 2021  |
| 3                  | 1.2            | Updates to the example response<br>from a driver detail request to<br>bring it into alignment with the<br>definition. | July 2021     |
| 4                  | 1.3            | Updates to instructions for<br>requesting a user account and<br>generating access credentials                         | October 2021  |

## **List of Definitions**

| Term                     | Definition                                                                                                    |  |
|--------------------------|----------------------------------------------------------------------------------------------------|--|
| JSON                     | A data interchange format used to store object data as a string.                                                                                                    |  |
| JSON Web Token (JWT)     | A token composed as a JSON object for providing user authentication.                                                                                                    |  |
| Public Key Certificate   | A file containing the public key component of the public/private key pair along with expiration and issuance data.                                                                                                    |  |
| Public/Private Key Pairs | Also known as asymmetric keys, public/private key pairs are used for<br>encrypting and decrypting data, as well as signing and verifying<br>electronic signatures. Public keys can be distributed to anyone who<br>requests them, while private keys must be kept private and secure.                                                    |  |
| Service Private Key      | A key issued by the TPR application that certifies the holder is the owner of the public/private key pair.                                                                                                    |  |
| State                    | All of the States, the District of Columbia, the Commonwealth of Puerto<br>Rico, the Commonwealth of the Northern Mariana Islands, American<br>Samoa, Guam, and the Virgin Islands.                                                                                                    |  |
| Training Provider        | An entity that is listed on the FMCSA Training Provider Registry.<br>Training providers include, but are not limited to, training schools,<br>educational institutions, rural electric cooperatives, motor carriers,<br>State/local governments, school districts, joint labor management<br>programs, owner-operators, and individuals. |  |

## List of Abbreviations

| Acronym | Definition                                           |  |
|---------|------------------------------------------------------|--|
| AAMVA   | American Association of Motor Vehicle Administrators |  |
| CDL     | commercial driver's license                          |  |
| DOT     | Department of Transportation                         |  |
| FMCSA   | Federal Motor Carrier Safety Administration          |  |
| ICD     | Interface Control Document                           |  |
| JSON    | JavaScript Object Notation                           |  |
| JWT     | JSON Web Token                                       |  |
| REST    | Representational state transfer                      |  |
| SDLA    | State Driver Licensing Agency                        |  |
| TPR     | Training Provider Registry                           |  |

### **Table of Contents**

| Rev  | /isior                           | n History   |                                             | 2  |
|------|----------------------------------|-------------|---------------------------------------------|----|
| List | of D                             | efinitions  | 5                                           | 3  |
| List | of A                             | bbreviatio  | ons                                         | 4  |
| 1    | Intr                             | oduction .  |                                             | 7  |
|      |                                  |             | and Scope                                   |    |
|      |                                  |             | e TPR                                       |    |
|      | 1.3                              | •           | ınd                                         |    |
|      |                                  |             | d Responsibilities                          |    |
| 2    | Wo                               | rking with  | FMCSA                                       | 9  |
|      | 2.1                              | Request a   | a User Account with FMCSA                   | 9  |
|      |                                  |             | e Service Access Credentials                |    |
| 3    | Reti                             | rieving Dri | iver Training Certification Data from FMCSA | 11 |
|      | 3.1                              | Authenti    | cation                                      | 11 |
|      |                                  | 3.1.1       | Token                                       | 11 |
|      |                                  | 3.1.2       | Inclusion                                   | 11 |
|      | 3.2                              | Response    | es                                          | 11 |
|      | 3.3                              | Driver Se   | arch                                        | 12 |
|      |                                  | 3.3.1       | Request Body                                | 12 |
|      |                                  | 3.3.2       | Response Body                               | 13 |
|      | 3.4                              |             | etail                                       |    |
|      |                                  | 3.4.1       | Request Body                                |    |
|      |                                  | 3.4.2       | Response Body                               | 15 |
| 4    | Test                             | ting 21     |                                             |    |
|      |                                  |             | als                                         |    |
|      |                                  |             | Data                                        |    |
|      | 4.3                              | Known Is    | sues/Potential Enhancements                 | 21 |
| Ар   | Appendix A: Additional Resources |             |                                             |    |
| Ap   | pend                             | ix B: Refe  | rences                                      | 23 |

## List of Figures

| Figure 3-1. An example request body for a search by CDL number and State   | 13 |
|----------------------------------------------------------------------------|----|
| Figure 3-2. An example request body for a search by name and date of birth | 13 |
| Figure 3-3. An example response body                                       | 14 |
| Figure 3-4. Example response from a detail request                         | 20 |

### List of Tables

| 15 |
|----|
| 15 |
|    |
| 17 |
|    |
| 18 |
|    |

## 1 Introduction

#### 1.1 Purpose and Scope

This Web Services Development Handbook has been prepared by the Volpe National Transportation Systems Center (Volpe Center) for the Federal Motor Carrier Safety Administration (FMCSA) to guide and support States with the development of systems that will retrieve driver training certification data from the Training Provider Registry (TPR) (referred to as the driver's TPR record).

This handbook covers the following steps that States, or their third-party vendors, will need to take:

- 1. Request a user account.
- 2. Generate keys for interacting with the retrieval service.
- 3. Generate valid web service requests to the service.
- 4. Interpret the web service response.

#### 1.2 About the TPR

FMCSA is partnering with the Volpe Center to design and develop the TPR web system. The TPR will be a secure online database that will allow State license examiners to determine if an entry-level driver has completed Federally-required training.

Once fully operational, the TPR will:

- Provide commercial driver license (CDL) applicants with the official list of providers from which they can receive entry-level driver training.
- Allow training providers to register to be added to this list and maintain their listing (training provider registration is scheduled to be available in summer 2021).
- Receive information from registered training providers certifying a driver's successful completion of entry-level driver training.
- Retain this driver training information and relay it to State Driver Licensing Agencies (SDLAs).

By Congressional mandate, the TPR must be fully operational by February 7, 2022.

#### 1.3 Background

The Moving Ahead for Progress in the 21<sup>st</sup> Century Act (MAP–21) mandated that FMCSA issue regulations to establish minimum entry-level training requirements for interstate and intrastate CDL applicants obtaining a CDL for the first time; Class B CDL holders seeking an upgrade to a Class A CDL; and those seeking passenger (P), hazardous materials (H), or school bus (S) endorsements for the first time. FMCSA published the Entry-Level Driver Training (ELDT) final rule outlining the requirements for drivers, States, and training providers in the implementation of these training requirements. The ELDT final rule also mandated the development of the TPR to support the technical requirements of the ELDT regulations.

The main goal of the TPR is to improve safety on our Nation's roads by ensuring that all entry-level drivers receive comprehensive training from a self-certified training provider prior to obtaining a CDL, upgrade, or endorsement.

#### 1.4 Roles and Responsibilities

FMCSA, training providers, drivers, and States all play important roles in the implementation of the TPR and the ELDT program. See the table below for a brief overview of these roles and responsibilities.

#### Table 1-1. Roles and Responsibilities

| FMCSA                                                                                                    | Training Providers                                                                                                    | States                                                                                                    | Drivers                                                                                                    |
|----------------------------------------------------------------------------------------------------|----------------------------------------------------------------------------------------------------|----------------------------------------------------------------------------------------------------|----------------------------------------------------------------------------------------------------|
| Develop and maintain<br>the TPR database.<br>Approve provider and<br>State user accounts.<br>Monitor the involuntary<br>removal and<br>reinstatement<br>process for training<br>providers. | Register to create user<br>account and<br>provider listing.<br>Keep information in<br>provider listing up to<br>date.<br>Submit driver training<br>certification<br>information to<br>FMCSA. | Query TPR data to<br>verify a driver's<br>completion of<br>required training<br>before administering<br>relevant tests. | Search for training<br>providers using the<br>list on the TPR<br>website.<br>Look up their training<br>certification record<br>by providing their<br>identifying<br>information. |

## 2 Working with FMCSA

FMCSA is committed to working with our technology partners throughout the entire implementation process. The TPR Team is able to assist with requesting a TPR user account, and testing and debugging the programmatic interfaces to the TPR that these partners choose to develop.

#### 2.1 Request a User Account with FMCSA

States will only need a user account if they opt to set up a direct connection to the TPR web service. With this account, the State can generate and manage service access credentials. The request to create an account will be reviewed by FMCSA before being approved.

To request an SDLA account:

- 1. Visit: <u>https://tpr.fmcsa.dot.gov/Register/SDLA</u>.
- 2. Enter your contact information.
- 3. Enter your SDLA's information.
- 4. Accept the Terms and Conditions.

Note: Only one user from each State agency should request this SDLA account. If another user from your State agency needs access to this account to generate, revoke, or reinstate access credentials, click "Invite User" to send them an invitation. The user should look for an email from <u>tpr@dot.gov</u> and click on the link in the email to create their account.

#### 2.2 Generate Service Access Credentials

Once the SDLA account request has been approved, the user must log in and generate access credentials. These credentials will consist of three parts:

- 1. A unique identifier for the issued credentials.
- 2. A certificate that will be used by FMCSA to verify that messages submitted by your service are coming from you.
- 3. A private key that pairs with this certificate.

To download the access credentials needed to connect directly to the TPR Web Service:

- 1. Once the SDLA account is approved by FMCSA, log in to your <u>SDLA Developer Portal</u>.
- 2. Click the Generate Credentials button.
- 3. Enter a friendly name for the file and click Create.
- 4. This will generate your credentials. Users may copy and paste them, or download them in a PFX file. If downloading, enter the password users will use to open the file and click **Download**.

Be sure to save your private key and keep it protected as you would an account password. FMCSA will not maintain a copy of your private key. If you lose it, you will need to generate new credentials.

5. Once the user has copied or downloaded and saved your credentials, click Close Credentials.

Users may view a history of the credentials generated on the SDLA Portal home screen. If necessary, users may revoke a previously generated credential. Users may reinstate revoked credentials at any time.

## 3 Retrieving Driver Training Certification Data from FMCSA

FMCSA will provide a representational state transfer (REST) service to allow States to search for and retrieve driver training certification data from TPR. The REST service will provide the ability to search for a driver based on a number of criteria and to retrieve the driver's TPR record based on the driver's internal identifier. Request and response bodies will use JavaScript Object Notation (JSON) formatting. States will access the service using the credentials issued by FMCSA to generate a JSON Web Token (JWT) and include this token in the request.

#### 3.1 Authentication

All requests to the REST service will be secured using a JWT and bearer authentication. The token will be generated by the client (State) and signed using the key issued through the process described in section 2.2.

#### 3.1.1 Token

When composing a request to the REST service, the client will need to generate a JWT with the following characteristics:

- Must use the RS256 signing algorithm.
- Must be signed using the private key generated in the process described in section 2.2 of this document.
- Payload must contain the following claims:
  - "nbf" (Not Before) must be the current time or later with a 5 minute skew for clocks out of sync. The value must be provided as a Unix timestamp.
  - "exp" (Expiration) must be no greater than 20 minutes after the "nbf" value and must not be in the past, plus a 5 minute skew for clocks out of sync. The value must be provided as a Unix timestamp.
  - "iss" (Issuer) identifier for the credentials used to sign the token that has been issued by FMCSA in the generation process described in section 2.2.
- Payload may contain the following optional claim:
  - "sub" (Subject) for tracking purposes the client may pass a local identifier, which will be used to further identify actions performed by the service call. This value must be a URL encoded ASCII string with a maximum of 250 characters.

#### See <u>RFC-7519</u> for the full JWT specification

#### 3.1.2 Inclusion

The JWT defined in 3.1.1 should be included in all service requests using the bearer authentication header. Specifically, a header should be included in the request with the key "Authorization" and value "Bearer <JWT Token>".

#### 3.2 Responses

The TPR web service will notify the client of success or error using the HTTP response codes as defined in Table 3-1. Request Response Codes.

| Code | Description                                                                                                    |
|------|----------------------------------------------------------------------------------------------------|
| 200  | Request was processed successfully.                                                                                                    |
| 400  | The format of the request was invalid, details of the issue will be provided in a RFC 7807 compliant JSON response body.                                                                         |
| 401  | Bearer JWT token was not found or was rejected. Details will be returned in the WWW-Authenticate.                                                                                                |
|      | Note: due to a current implementation limitation,<br>authentication errors will appear in the x-amzn-Remapped-<br>WWW-Authenticate header. We plan to resolve this issue in<br>a future release. |
| 403  | User was authenticated but tried to access a resource to which they did not have permission.                                                                                                    |
| 404  | Requested resource was not found. In the case detail action, this would indicate that no driver information was found for the supplied id.                                                       |
| 405  | Incorrect verb was used when calling the action.                                                                                                    |
| 415  | Content type header was excluded or not set to<br>"application/json".                                                                                                    |
| 500  | Internal server error. Details of the issue will be provided in a RFC 7807 compliant JSON response body.                                                                                         |

#### Table 3-1. Request Response Codes

### 3.3 Driver Search

The driver search function will provide a mechanism for a client to find a driver record in the TPR system and obtain the record ID to allow the details of that record to be retrieved. **Endpoint:** POST /api/Driver/Search

#### 3.3.1 Request Body

The request will contain one or more search parameters.

#### 3.3.1.1 Elements

#### Table 3-2. Driver Search Elements

| Name   | Description                                                                                                    | Requirements                                                     |
|--------|----------------------------------------------------------------------------------------------------|------------------------------------------------------------------|
| Number | Number used to identify a license or<br>permit issued by the SDLA. Case will<br>be ignored when searching and some<br>normalization will be used to allow for<br>limited flexibility in spacing and special<br>characters. If a CDL number is<br>supplied, all other elements except<br>State will be ignored. | Up to 25 characters in length.<br>Optional                       |
| State  | Country and State code as defined in ISO 3166-2.                                                                                                    | Up to 6 characters using a 2-<br>character country code, a dash, |

| Name        | Description                                                                                                    | Requirements                                              |
|-------------|----------------------------------------------------------------------------------------------------|-----------------------------------------------------------|
|             |                                                                                                    | and a locality code of up to 3<br>characters.<br>Optional |
| FirstName   | Given name of the driver being<br>searched for. The TPR web service will<br>perform a case-insensitive search for<br>records in the system using the given<br>value as a filter. | Up to 100 characters in length.<br>Optional               |
| LastName    | Surname for the driver being searched<br>for. The TPR web service will perform a<br>case-insensitive search for records in<br>the system using the given value as a<br>filter.   | Up to 100 characters in length.<br>Optional               |
| DateOfBirth | Date in the ISO 8601 format, including<br>dashes to separate the components. If<br>supplied, only records with this exact<br>date of birth will be returned.                     | YYYY-MM-DD<br>Optional                                    |

#### 3.3.1.2 Examples

```
{
    "Number": "S12345678",
    "State": "US-MA"
}
```

### Figure 3-1. An example request body for a search by CDL number and State

```
{
    "FirstName": "Jane",
    "LastName": "Smith",
    "DateOfBirth": "1984-11-27"
}
```

#### Figure 3-2. An example request body for a search by name and date of birth

#### 3.3.2 Response Body

If the search is successful, the response will contain up to 100 records. If more than 100 entries in the TPR match the search criteria, the 100 most recently updated records will be returned.

#### 3.3.2.1 Elements

| Name                                                                            | Description                                                                                                    | Requirements                                                                           |
|---------------------------------------------------------------------------------|----------------------------------------------------------------------------------------------------|----------------------------------------------------------------------------------------|
| DriverCount Number of driver records found to match the submitted search value. |                                                                                                    | Number between 0 and 100.                                                              |
| Drivers                                                                         | List of driver records matching the<br>search. A maximum of 100 records will<br>be returned from any search. If the<br>search resulted in more than 100 | Array of driver records with<br>fields defined in Table 3-4.<br>Driver Entry Elements. |

| Name | Description                                                                    | Requirements |
|------|--------------------------------------------------------------------------------|--------------|
|      | results, the 100 drivers with the most recent record updates will be returned. |              |

#### Table 3-4. Driver Entry Elements

| Name        | Description                                                              | Requirements                                                                                                    |
|-------------|--------------------------------------------------------------------------|----------------------------------------------------------------------------------------------------|
| Id          | Unique identifier for the driver in the TPR system.                      | GUID in the format 0000000-<br>0000-0000-0000-<br>000000000000.                                                   |
| Number      | Number used to identify a license or permit issued by the SDLA.          | Up to 50 characters in length.                                                                                    |
| State       | Country and State code as defined in ISO 3166-2.                         | Up to 6 characters using a 2-<br>character country code, a dash,<br>and a locality code of up to 3<br>characters. |
| FirstName   | Given name of the driver.                                                | Up to 100 characters in length.                                                                                   |
| LastName    | Surname of the driver.                                                   | Up to 100 characters in length.                                                                                   |
| DateOfBirth | Date in the ISO 8601 format including dashes to separate the components. | YYYY-MM-<br>DDTHH:MI:SS+HH:MI                                                                                     |

#### 3.3.2.2 Example

The JSON response body below represents the results of a search by name for a driver in the TPR system.

```
{
   "DriverCount": 1,
   "Drivers": [
    {
        "Id": "009a14f1-019f-4b02-85eb-6e1755ab3788",
        "Number":"S987654321",
        "State":"US-MA",
        "State":"US-MA",
        "FirstName": "Jane",
        "LastName": "Jane",
        "LastName": "Smith",
        "DateOfBirth": "1995-02-24T00:00:00+00:00"
    }
]
```

Figure 3-3. An example response body

#### 3.4 Driver Detail

The driver detail function will allow the client to retrieve the detailed TPR record for a driver. The detailed record will contain driver-identifying information and all training records the system contains for that driver.

Endpoint: GET /api/Driver/Detail/DRIVER\_ID

"DRIVER\_ID" is the id value returned for one of the drivers in a Driver Search request (see Table 3-4. Driver Entry Elements).

#### 3.4.1 Request Body

The body of the request should be empty as the "DRIVER\_ID" is passed in the URL.

#### 3.4.2 Response Body

The response body will contain all available training certification information for the specified driver, as well as flags indicating if required records are missing or if the records meet the criteria defined in the Federal regulations. As not all information in a driver's TPR record may be relevant to the State, it is left to the implementer to decide if the whole record, or a relevant subset, should be displayed to the end user.

#### 3.4.2.1 Elements

| Name                 | Description                                                              | Requirements                                                                                                    |
|----------------------|--------------------------------------------------------------------------|----------------------------------------------------------------------------------------------------|
| ld                   | Unique identifier for the driver in the TPR system.                      | GUID in the format 0000000-<br>0000-0000-0000-<br>000000000000.                                                   |
| Number               | Number used to identify a license or permit issued by the SDLA.          | Up to 50 characters in length.                                                                                    |
| State                | Country and State code as defined in ISO 3166-2.                         | Up to 6 characters using a 2-<br>character country code, a dash,<br>and a locality code of up to 3<br>characters. |
| FirstName            | Given name of the driver.                                                | Up to 100 characters in length.                                                                                   |
| LastName             | Surname of the driver.                                                   | Up to 100 characters in length.                                                                                   |
| DateOfBirth          | Date in the ISO 8601 format including dashes to separate the components. | YYYY-MM-<br>DDTHH:MI:SS+HH:MI                                                                                     |
| ClassAndEndorsements | An array of Class A/B and/or<br>Endorsement P/S/H elements.              | An array of Class/Endorsement<br>elements as defined in Table<br>3-6. Class/Endorsement<br>Element.               |

#### Table 3-5. Driver Detail Result Elements

#### Table 3-6. Class/Endorsement Elements

| Name                 | Description                                                                                                    | Requirements                                                                                        |
|----------------------|----------------------------------------------------------------------------------------------------|----------------------------------------------------------------------------------------------------|
| ClassEndorsementCode | Code that represents the type of<br>Class or Endorsement the training<br>courses were for.                                            | A single character with a value<br>of A, B, P, S, or H.                                             |
| Valid                | Flag indicating if this<br>Class/Endorsement element contains<br>sufficient data to be considered valid<br>under Federal regulations. | true/false<br>Equivalent to:<br>!MissingRequired &&<br>BTWSameProvider &&<br>TheoryAndBTWWithinYear |

| Name                   | Description                                                                                                    | Requirements                                                                                   |
|------------------------|----------------------------------------------------------------------------------------------------|------------------------------------------------------------------------------------------------|
|                        |                                                                                                    | with the two optional elements assumed true if they do not exist.                              |
| MissingRequired        | Flag indicating if a required training element does not exist.                                                                                                    | true/false                                                                                     |
| TheoryAndBTWWithinYear | Flag indicating if theory and behind<br>the wheel training elements exist on<br>the record and are within one year of<br>each other.                                                                                                    | true/false<br>Optional: included for Class A,<br>Class B, Endorsement P, and<br>Endorsement S. |
| BTWSameProvider        | Flag indicating that both the public<br>road and range portions of the<br>behind the wheel training were<br>completed with the same provider for<br>Class A and Class B.                                                                                                    | true/false<br>Optional: included for Class A<br>and Class B.                                   |
| TrainingElements       | An array containing all the training<br>elements related to this Class or<br>Endorsement that have been<br>completed by the driver.<br>Note: This will include training<br>elements that may no longer apply<br>(will be marked with a current value<br>of false). For example, a driver might<br>start Class A training, complete the<br>theory, and then abandon the<br>process. In this case, the record<br>would contain two theory entries, one<br>old irrelevant one, and one newer<br>record for their current training<br>schedule. | An array of training elements<br>as defined in Table 3-7.<br>Training Elements.                |

### Table 3-7. Training Elements

| Name         | Description                                                                                                    | Requirements                                                    |
|--------------|----------------------------------------------------------------------------------------------------|-----------------------------------------------------------------|
| ld           | Unique identifier for the driver in the<br>training element. Note: Though this is a<br>unique ID under certain circumstances,<br>the same training entry may appear<br>under more than one<br>Class/Endorsement. | GUID in the format 0000000-<br>0000-0000-0000-<br>0000000000000 |
| Current      | Flag indicating if this training element is<br>being counted as part of the most<br>recent valid set of training elements.                                                                                       | true/false                                                      |
| TrainingType | Type of training represented by the entry.                                                                                                    | One of:<br>• Theory<br>• PublicRoad<br>• Range                  |

| Name           | Description                                                                                                    | Requirements                                                                   |
|----------------|----------------------------------------------------------------------------------------------------|--------------------------------------------------------------------------------|
| CompletionDate | Date the user completed the training in the ISO 8601 format including dashes to separate the components.                                        | YYYY-MM-<br>DDTHH:MI:SS+HH:MI                                                  |
| EnteredOn      | Date the training element was entered<br>into the TPR by the provider in the ISO<br>8601 format including dashes to<br>separate the components. | YYYY-MM-<br>DDTHH:MI:SS+HH:MI                                                  |
| Location       | Specific location managed by the provider at which the training took place.                                                                     | An element of the type defined<br>in Table 3-8. Training Provider<br>Location. |

### Table 3-8. Training Provider Location

| Name             | Description                                                                                                    | Requirements                                                    |
|------------------|----------------------------------------------------------------------------------------------------|-----------------------------------------------------------------|
| ld               | Unique identifier for the training provider location in the TPR.                                                        | GUID in the format 0000000-<br>0000-0000-0000-<br>000000000000. |
| Name             | Name of the training provider location.                                                                                 | String up to 255 characters in length.                          |
| Address          | Address of the training provider.                                                                                       | An element of the type defined in Table 3-10. Address.          |
| Status           | The status of the training provider in the TPR system at the time the driver training certification data was submitted. | One of the values:<br>Active<br>InReview                        |
| TrainingProvider | The provider who performed and submitted the training.                                                                  | An element of the type defined in Table 3-9. Training Provider  |

### Table 3-9. Training Provider

| Name   | Description                                                                                                    | Requirements                                                    |
|--------|----------------------------------------------------------------------------------------------------|-----------------------------------------------------------------|
| ld     | Unique identifier for the training provider in the TPR.                                                                          | GUID in the format 0000000-<br>0000-0000-0000-<br>000000000000. |
| Name   | Name of the training provider.                                                                                                   | String up to 255 characters in length.                          |
| Status | The status of the training provider in the TPR system at the time the provider submitted the driver training certification data. | One of the values:<br>Active<br>InReview                        |

#### Table 3-10. Address

| Name       | Description                                      | Requirements                                                                                                    |
|------------|--------------------------------------------------|----------------------------------------------------------------------------------------------------|
| Street1    | First street components of the address           | String up to 255 characters in length.                                                                            |
| Street2    | Second street components of the address          | String up to 255 characters in length.<br>Optional                                                                |
| City       | City component of the address.                   | String up to 255 characters in length.                                                                            |
| State      | Country and State code as defined in ISO 3166-2. | Up to 6 characters using a 2-<br>character country code, a dash,<br>and a locality code of up to 3<br>characters. |
| PostalCode | Zip/postal code component of the address.        | Up to 10 characters long.                                                                                         |

#### 3.4.2.2 Example

```
{
 "Id": "8d133209-87ed-4d7a-b194-27b5e6556b96",
 "Number": "S1278908",
  "State": "US-MA",
  "FirstName": "John",
 "LastName": "Smith",
  "DateOfBirth": "1997-04-19",
  "ClassAndEndorsements": [
    {
      "ClassEndorsementCode": "A",
      "Valid": true,
      "MissingRequired": false,
      "BTWBySameProvider": true,
      "TheoryAndBTWWithinYear": true,
      "TrainingElements": [
        {
          "Id": "c38ddc19-e1e0-45c2-a00c-3561df0dcd0c",
          "Current": true,
          "TrainingType": "Theory",
          "CompletionDate": "2022-03-04",
          "Location": {
            "Id": "c1d6ad9f-833c-4257-8e23-b1369ee09e8f",
            "Status": "Active",
            "Address": {
              "Street1": "789 Main Street",
              "City": "Anytown",
"State": "US-MA",
              "ZipCode": "02176"
            },
            "TrainingProvider": {
              "Id": "974a4666-b582-4efd-9481-521f92c34247",
              "Name": "Theory Training Provider",
              "Status": "Active"
```

```
}
          }
        },
        {
          "Id": "3128ea3a-f40f-400e-9b63-5a67dbcc1d92",
          "Current": true,
"TrainingType": "Range",
          "CompletionDate": "2022-06-04",
          "Location": {
            "Id": "43887859-6552-4c6e-b13f-f0411b5b9150",
            "Status": "Active",
            "Address": {
              "Street1": "123 Main Street",
              "City": "Anytown",
              "State": "US-MA"
              "ZipCode": "02176"
            },
            "TrainingProvider": {
              "Id": "89841a73-8767-43ae-98ee-11e70398ca2a",
              "Status": "Active",
              "Name": "BTW Training Provider",
              "Location": {
                "Id": "43887859-6552-4c6e-b13f-f0411b5b9150",
                 "Address": {
                  "Street1": "123 Main Street",
                  "City": "Anytown",
                  "State": "US-MA",
                  "ZipCode": "02176"
                }
              }
            }
          }
        },
        {
          "Id": "3d3d909b-d0b4-4ab9-a4b2-370923b564d8",
          "Current": true,
          "TrainingType": "Public-Road",
          "CompletionDate": "2022-07-08",
          "Location": {
            "Id": "d239a3d6-bba0-417d-a22c-bad90545d7d5",
            "Status": "Active",
            "Address": {
              "Street1": "456 Main Street",
              "City": "Anytown",
              "State": "US-MA",
              "ZipCode": "02176"
            },
            "TrainingProvider": {
              "Id": "89841a73-8767-43ae-98ee-11e70398ca2a",
              "Name": "BTW Training Provider",
              "Status": "Active"
            }
         }
       }
     ]
   }
  ]
}
```

Figure 3-4. Example response from a detail request

## 4 Testing

Access to the TPR service has been made available at the main TPR domain tpr.fmcsa.dot.gov. Requests must be made over https, http requests are not supported. This same endpoint will be used for test submissions to the service.

All necessary testing files are posted to TPR Developer's Toolkit.

#### 4.1 Credentials

Three certificates and private keys stored in a pfx file are available in the "Testing credentials" package of the TPR Developer's Toolkit:

- State.pfx contains an active non-expired certificate and key
- State-Expired.pfx contains an active but expired certificate and key
- State-Revoked.pfx contains a non-expired certificate that has been marked 'revoked' in the system

Identifiers for each of these certificates are included in the "Issuers.txt" file. The appropriate issuer identifier should be included in the "iss" claim of the signed JWT when submitting it to the service. Note: At this time the service only supports test submissions using the test credentials above. Once the production service is available, and States have their service access credentials, the credentials used when submitting a request will determine if the request accesses production or test data.

#### 4.2 Sample Data

The TPR test dataset has been pre-loaded with 5,000 driver records. Details of these sample driver records can be found in the "Test-Drivers.csv" file (supplied in the TPR Developer's Toolkit). When querying driver detail data, a consistent set of data will be returned. The timestamps on the data will adjust around the date the testing is conducted to create realistic test scenarios.

#### 4.3 Known Issues/Potential Enhancements

- As noted inSection 3.2, a 401 response should provide error details on the "WWW-Authenticate" header. Due to current implementation constraints, it is returned on the "xamzn-Remapped-WWW-Authenticate" instead. We plan to resolve this issue in a future release and will update this handbook when this occurs.
- The system currently only enforces the format of the State code for license-based look-ups. We may add additional checks in the future to restrict searches to only State codes supported by the TPR.

## **Appendix A: Additional Resources**

This section provides some of the resources and documents that are most closely related to or referenced within this document, such as the Final Rule.

- Training Provider Registry website
- <u>49 CFR Part 380 Subpart F</u>: Entry-Level Driver Training Requirements On and After February 7, 2020
- <u>49 CFR Part 380 Subpart G</u>: Registry of Entry-Level Driver Training Providers
- <u>49 CFR § 383.71</u>: Driver Application and Certification Procedures
- <u>49 CFR § 383.73</u>: State Procedures
- <u>49 CFR § 384.230</u>: Entry-Level Driver Certification
- Guidance on developing JSON Web Tokens can be found at JWT.io
- Contact information for submitting questions and comments to the TPR development team: <u>https://tpr.fmcsa.dot.gov/#contact</u>

# **Appendix B: References**

| Organization                                  | Standard   | Purpose                                                                  |
|-----------------------------------------------|------------|--------------------------------------------------------------------------|
| International Standards<br>Organization (ISO) | ISO 3166-2 | Used to define State codes in driver searches and search results.        |
|                                               | ISO 8601   | Format used for encoding dates                                           |
| Internet Engineering<br>Task Force            | RFC 7797   | Definition of the JSON Web<br>Token used to authenticate<br>requests.    |
|                                               | RFC 7807   | Define standard error<br>responses for REST API                          |
|                                               | RFC 6750   | Define details of bearer<br>authentication process and<br>error handling |
|                                               | RFC 2616   | HTTP verb and response code definitions                                  |

Federal Motor Carrier Safety Administration 1200 New Jersey Avenue, SE Washington, DC 20590

> 855-368-4200 www.fmcsa.dot.gov

John A. Volpe National Transportation Systems Center 55 Broadway Cambridge, MA 02142-1093

> 617-494-2000 www.volpe.dot.gov

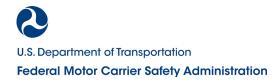